## **Sesiones en PHP**

El uso de sesiones es un método ampliamente extendido en cualquier aplicación de cierta entidad. Básicamente una sesión es la secuencia de páginas que un usuario visita en un sitio web. Desde que entra en nuestro sitio, hasta que lo abandona.

El término sesión en PHP, session en inglés, se aplica a esta secuencia de navegación, para ello crearemos un identificador único que asignamos a cada una de estas sesiones de navegación. A este identificador de sesión se le denomina, comúnmente, como la sesión.

El proceso en cualquier lenguaje de programación podría ser algo así:

- ¿Existe una sesión?
- Si existe la retomamos
- Si no existe creamos una nueva
- Generar un identificador único

Para utilizar sesiones en PHP lo primero es inicializarlas. Podemos hacerlo explícitamente, mediante la función session start(). Si el usuario tiene los cookies activados, PHP habrá insertado de forma automática la sesión y ésta será pasada de una página a otra sin hacer nada más.

Uno de los errores más comunes cuando se utilizan sesiones es dejar líneas en blanco antes de la inicialización de PHP o enviar alguna salida a la pantalla.

Luego de inicializar la sesión podemos trabajar con variables de sesión en cualquier lugar del código PHP.

Ejemplo: \$\_SESSION["login"]

Para destruir la sesión utilizaremos la instrucción session destroy().

## **Uso de sesiones en nuestro proyecto de Videojuegos**

En nuestro caso vamos a utilizar las sesiones para saber que usuario registrado está comprando o gestionando información en nuestra página web.

Para ello una vez que se valide un usuario (en login.php) crearemos dos variables de sesión, \$\_SESSION["usuario"] donde guardaremos el nombre de usuario de la persona conectada, y \$ SESSION["perfil"] donde guaradaremos su perfil. Estos dos valores siempre podemos conocerlos.

Según existan estas variables o no (es decir, según estemos conectados o no) cada página funcionará de una manera distinta.

La primera página que vamos a tocar es la entrada.php, cuando un usuario se haya validado, en vez de pedir nombre de usuario y contraseña, mostrará un mensaje de bienvenida con el nombre de usuario y una opción para desconectar. De esta forma:

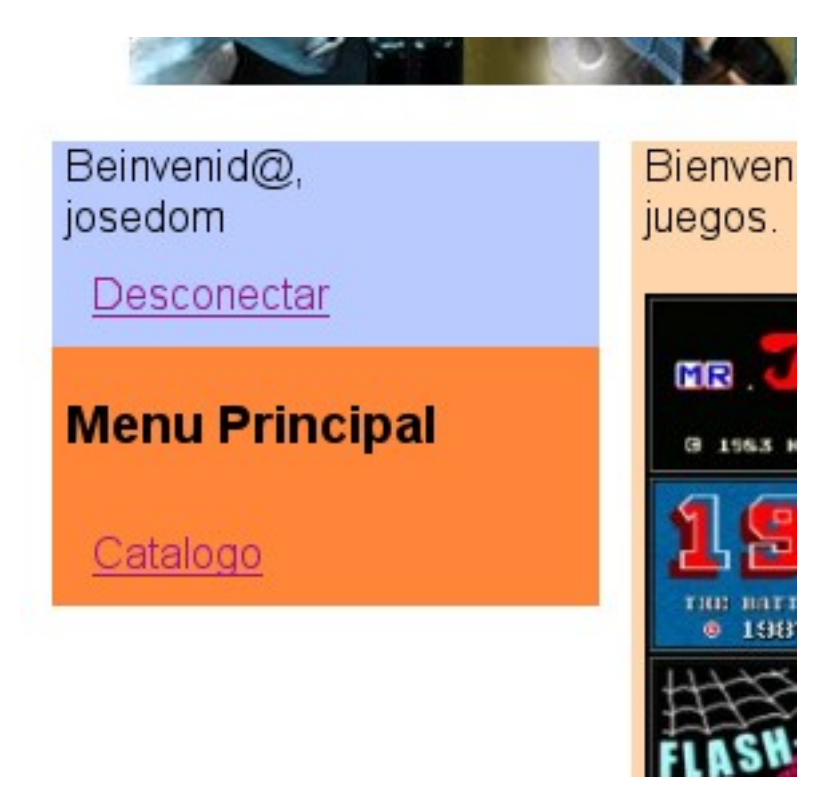

De esta forma la página PHP se comporta de una manera diferente según haya un usuario registrado o un usuario sin registrar.

## **Desconectarse de la sesión**

En el dibujo anterior vemos un enlace a Desconectar, que nos permite desconectar al usuario. Para ello vamos a hacer un fichero logout.php de la siguiente manera:

```
\leq?
session start();
unset($ SESSION);
session destroy();
Header("Location:index.php");
?>
```
En la que borramos la variable \$\_SESSION, destruimos la sesión y volvemos a index.php.